# **EVA-EMS 4.2**

#### New Tools | Utilities | Features

#### **About EVA**

EVA (Electronic Validation Assistant) is an Online-System for the administration of sporting events (EMS) and the execution of complex business processes (SCC).

EVA delivers software as a service (SaaS) over the Internet, eliminating the need to install and run the application on the customer's own computer. This kind of service is also known as "Cloud Computing".

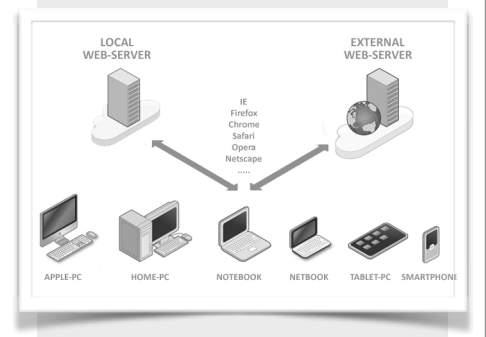

Cloud computing provides the end-user application software, database access and storage services without technical requirements and knowledge about the hardware configuration.

#### **EVA-EMS Barcode Scanning**

EVA-EMS is an easy to use application. Most functions work fully automatic with only a little need of an operators intervention.

One of the most common ways to communicate with the EMS system is through a barcode scanner - reason enough to take a closer look at this topic. Lots of devices are available on the market, but which one is the right one? Stationary, wireless or mobile? What's the cost and which one works properly?

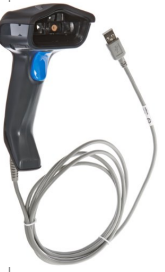

The easiest way in terms of how to read a barcode is to connect a wired Barcode Scanner via USB to a computer. More comfortable, but basically the same, is to connect the base station of a Bluetooth Scanner via USB to the computer. In most cases the standard device setup can be used or it just needs little adjustments.

- High performance 2D Image Scanner
- High volumes, stationary environment
- Usage: Race Office, Tyre Handout, …
- Recommendation: Datalogic PBT9500
- Cost: Approx. 400-600 EUR
- More info: www.datalogic.com

The better, but more expensive, solution is a networkable Minicomputer with either WLAN or GSM and a Image Scanner onboard. This way no cables are needed, but a little bit more efforts to adjust the setup is required.

- Minicomputer with WLAN/GSM and 2D Image Scanner
- High volumes, medium-high mobility
- Usage: Briefing, Servicing Parc, …
- Recommendation: Zebra TC70/75
- Cost: Approx. 1000-1400 EUR
- More info: www.zebra.com

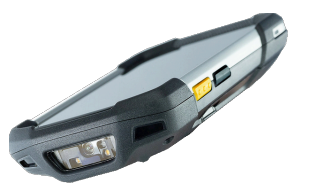

**Datalogic PBT9500** 

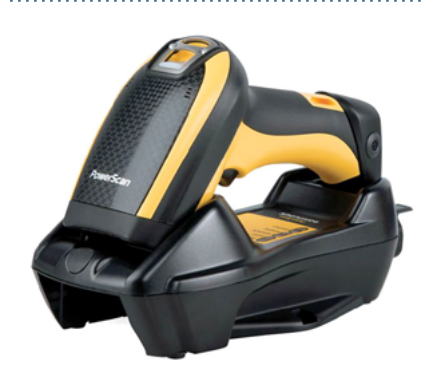

The Datalogic PBT9500 Area Imager is a mobile Scanner based on Bluetooth wireless technology. The base/charger BC9030 is connected to your PC/Laptop via USB.

## **Zebra TC70 / TC75**

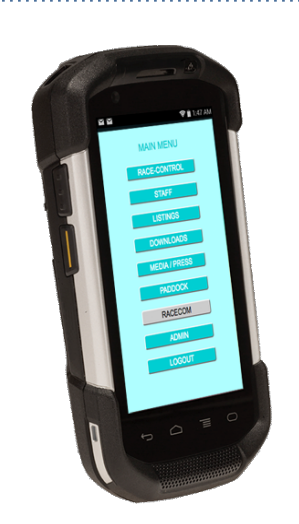

The Zebra TC Touch Computer series is the best compromise between size, usability and performance. Whereas the TC70 has WLAN onboard, the TC75 comes also with 4G/LTE capability.

Both devices represent the top level of scanning technology.

### **And what about Smartphones?**

Smartphones are the allrounder in our society. There is almost nothing you can't do with them. Seriously or just overdrawn? Well, latest developments on smartphone apps have proven that they are highly advanced and some are even capable to scan nearly as precise as industrial scanners. The EMS therefore offers interfaces to the most powerful scan engines on the market.

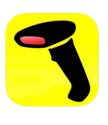

If looking for the best performance, there is one application made by SKYCORE mobile services. The scan engine is really incredible, but the service is liable to fees.

- Android or iOS Smartphone
- Low volumes, maximum mobility
- Usage: Parc Ferme, Pregrid Area, Paddock, …
- Cost: 15 USD per month and device
- More info: www.codereadr.com

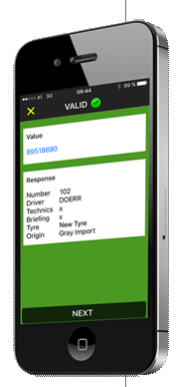

That seems expensive, but considering the number of devices and the timeframe where this service is needed, the cost is negligible. Example: 2 devices, 5 month = 150 USD per year. To get started you need to create an account at codeREADr and to download the app from the store according to your smartphones operating system.

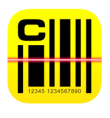

However there are also applications for free, but honestly, most of them are just a load of crap. One of the exceptional applications is made by COGNEX Corp.

The scan engine is quite reasonable and the service is free of charge.

- Android, iOS and Windows Smartphone
- Low volumes, maximum mobility
- Usage: Parc Ferme, Pregrid Area, Paddock, …
- Cost: Free of charge
- More info: www.cognex.com

To get started you just have to download the app from the store according to your smartphones operating system.

The setup of both applications is fairly easy - instructions can be found in the EMS-Tutorial under www.evanet.at/downloads

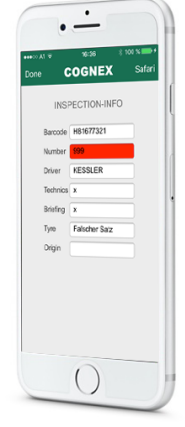